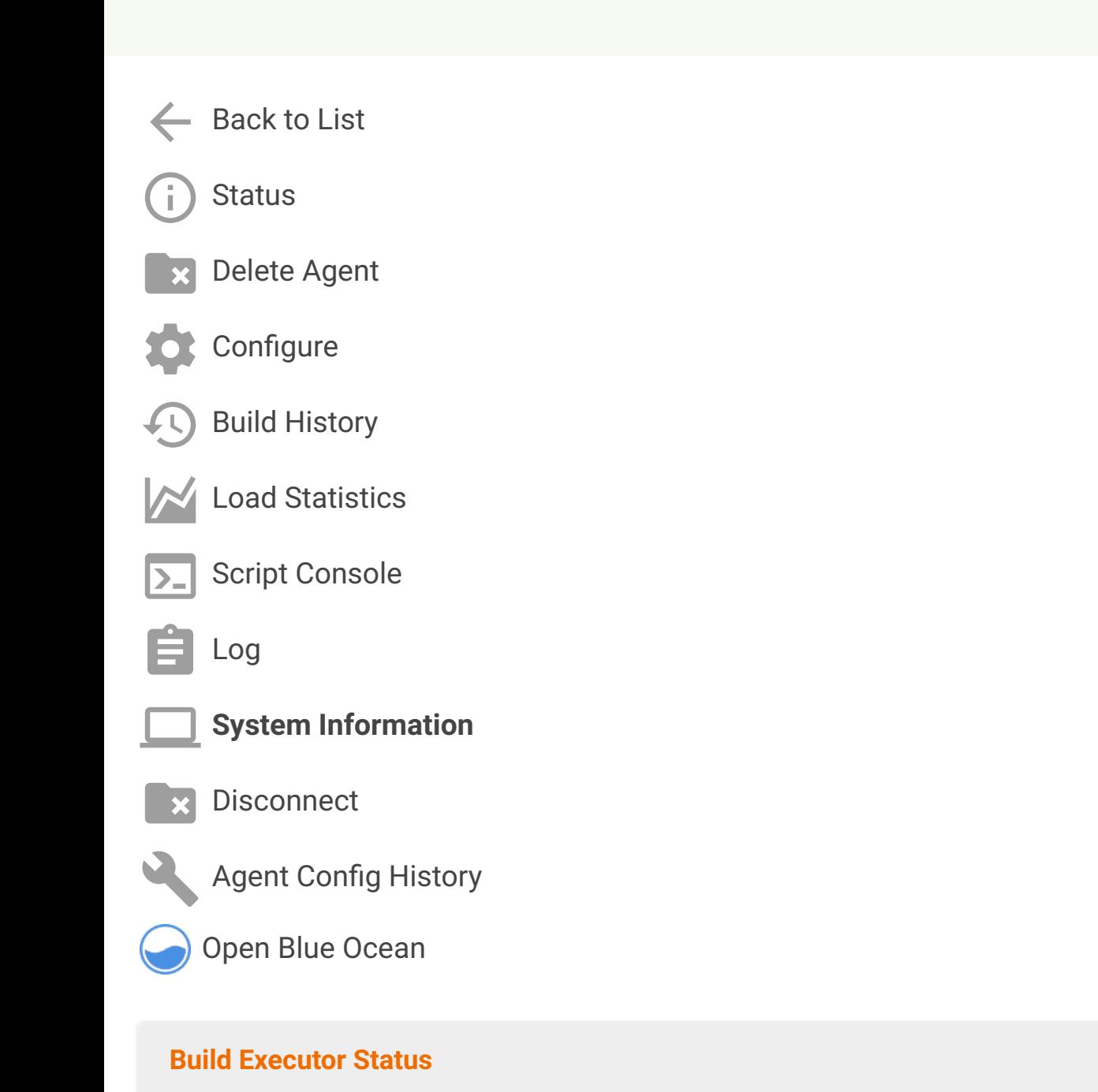

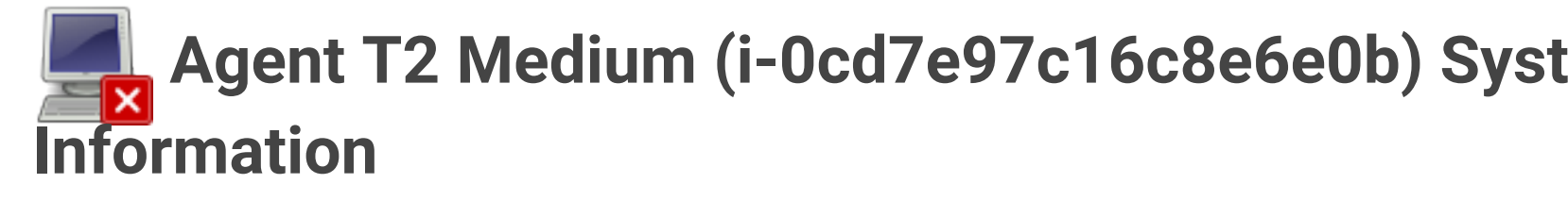

**Unix slave, version 3.14**

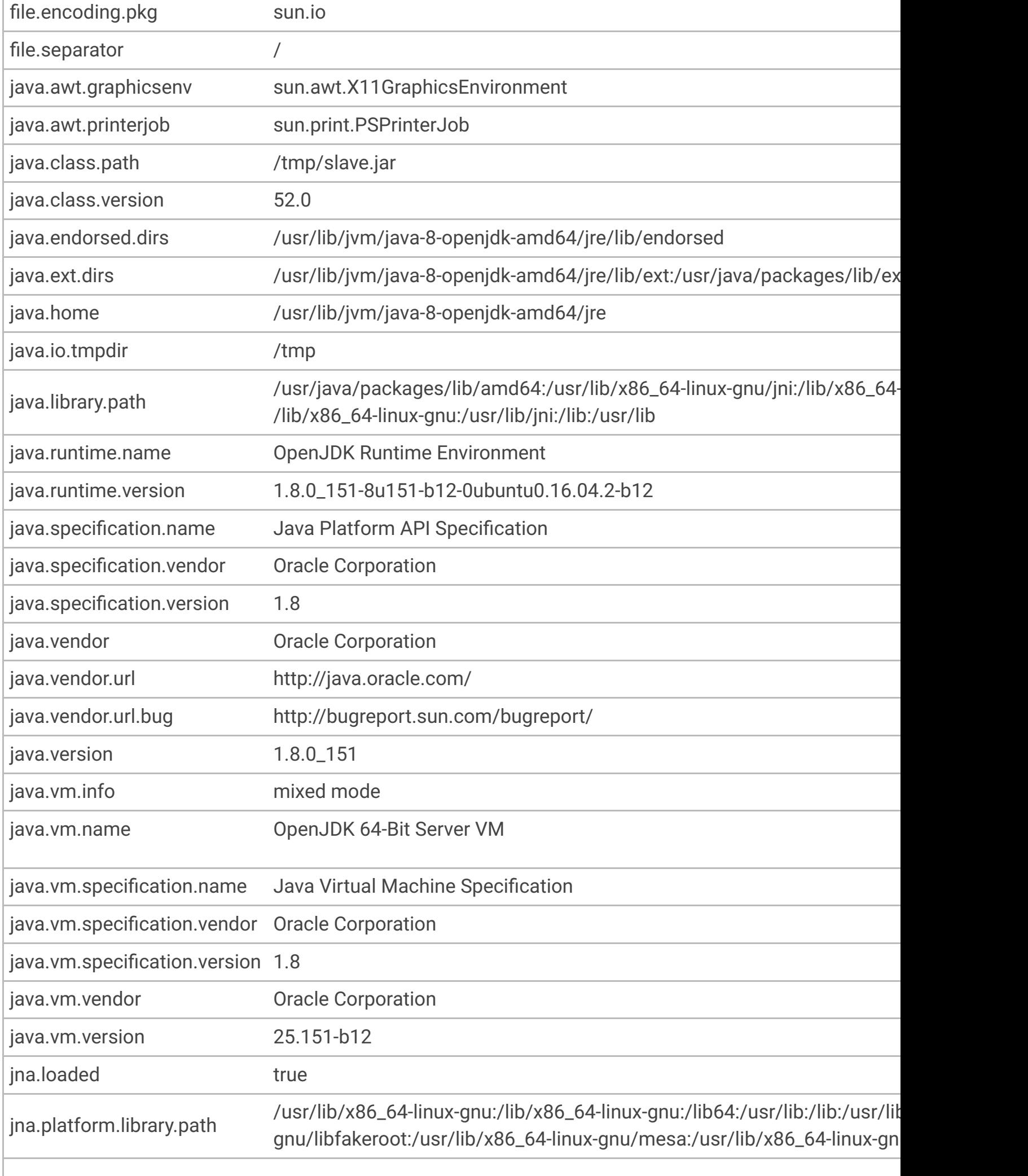

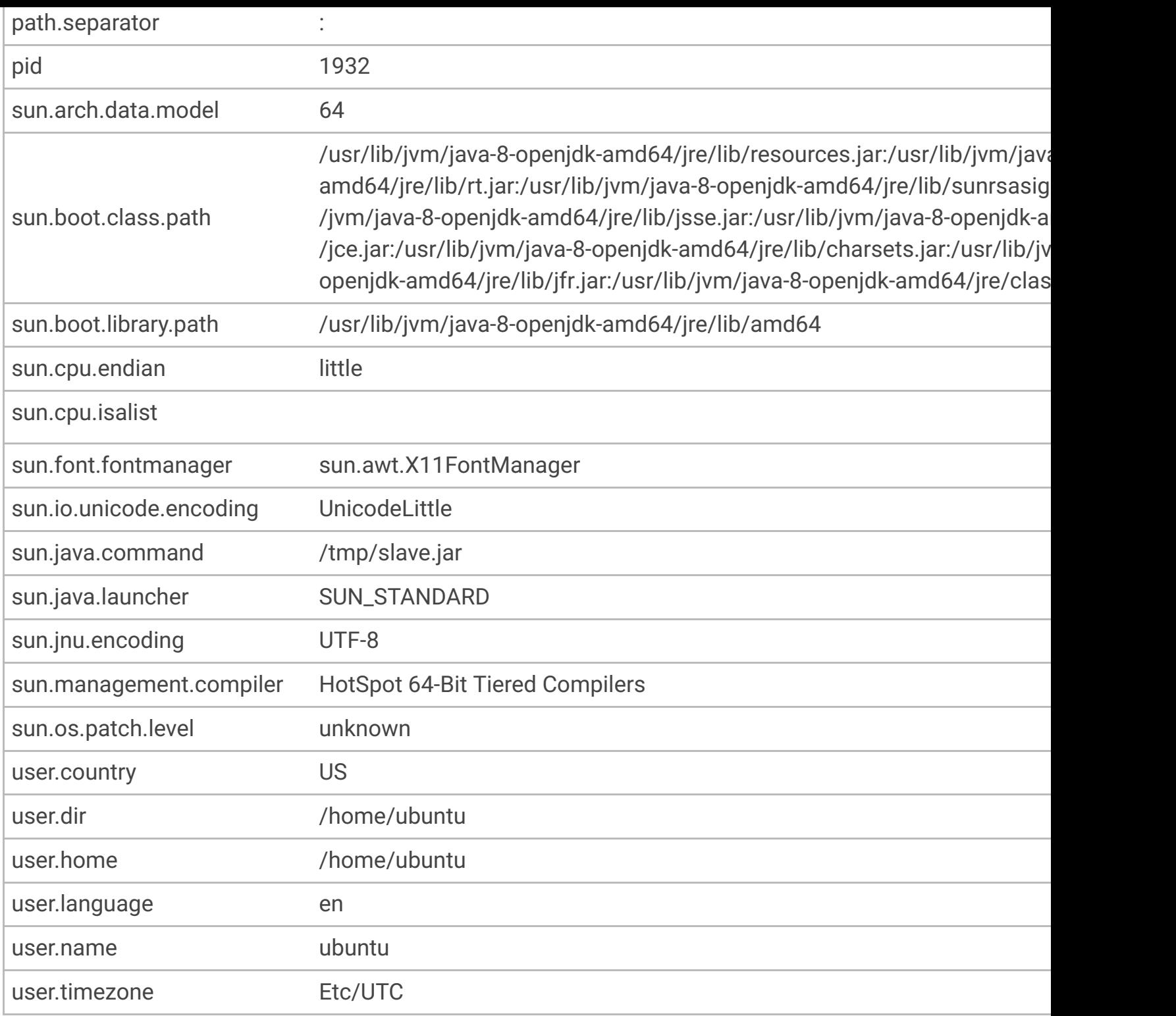

# **Environment Variables**

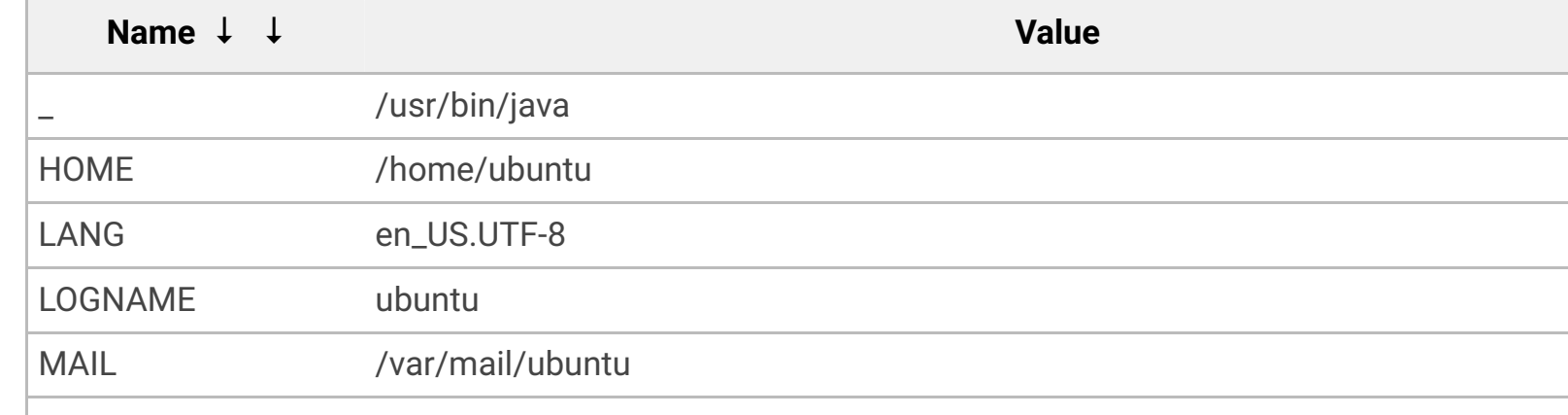

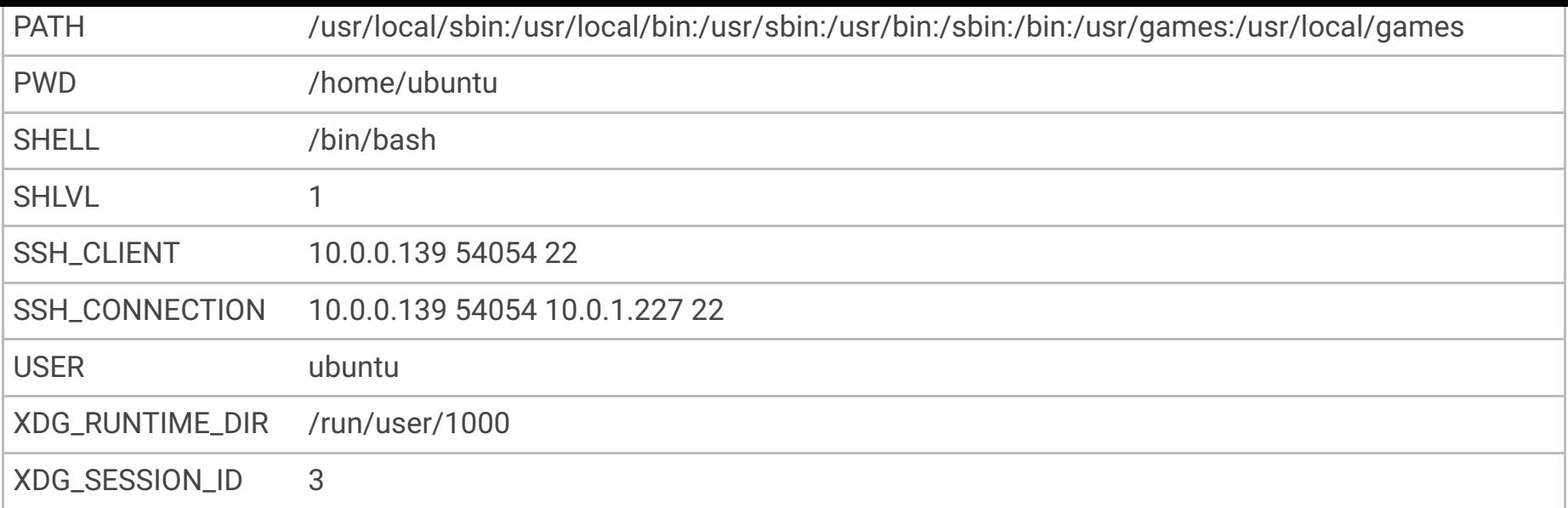

# **Thread Dump**

### **Channel reader thread: channel**

```
"Channel reader thread: channel" Id=10 Group=main RUNNABLE (in native)
         at java.io.FileInputStream.readBytes(Native Method)
         at java.io.FileInputStream.read(FileInputStream.java:255)
         at java.io.BufferedInputStream.fill(BufferedInputStream.java:246)
         at java.io.BufferedInputStream.read(BufferedInputStream.java:265)
         - locked java.io.BufferedInputStream@9f48386
         at
hudson.remoting.FlightRecorderInputStream.read(FlightRecorderInputStream.java:91)
         at hudson.remoting.ChunkedInputStream.readHeader(ChunkedInputStream.java:72)
         at
hudson.remoting.ChunkedInputStream.readUntilBreak(ChunkedInputStream.java:103)
         at
hudson.remoting.ChunkedCommandTransport.readBlock(ChunkedCommandTransport.java:39)
         at
hudson.remoting.AbstractSynchronousByteArrayCommandTransport.read(AbstractSynchronousByt
eArrayCommandTransport.java:35)
         at
hudson.remoting.SynchronousCommandTransport$ReaderThread.run(SynchronousCommandTransport
.java:63)
```
# **JGit-WorkQueue**

```
"JGit-WorkQueue" Id=73 Group=main TIMED_WAITING on
java.util.concurrent.locks.AbstractQueuedSynchronizer$ConditionObject@3f10c880
         at sun.misc.Unsafe.park(Native Method)
         - waiting on
java.util.concurrent.locks.AbstractQueuedSynchronizer$ConditionObject@3f10c880
         at java.util.concurrent.locks.LockSupport.parkNanos(LockSupport.java:215)
         at
```

```
java.util.concurrent.locks.AbstractQueuedSynchronizer$ConditionObject.awaitNanos(Abstrac
tQueuedSynchronizer.java:2078)
         at
java.util.concurrent.ScheduledThreadPoolExecutor$DelayedWorkQueue.take(ScheduledThreadPo
olExecutor.java:1093)
         at
java.util.concurrent.ScheduledThreadPoolExecutor$DelayedWorkQueue.take(ScheduledThreadPo
olExecutor.java:809)
         at java.util.concurrent.ThreadPoolExecutor.getTask(ThreadPoolExecutor.java:1074)
         at
java.util.concurrent.ThreadPoolExecutor.runWorker(ThreadPoolExecutor.java:1134)
         at
java.util.concurrent.ThreadPoolExecutor$Worker.run(ThreadPoolExecutor.java:624)
         at java.lang.Thread.run(Thread.java:748)
```
## **main**

"main" Id=1 Group=main TIMED\_WAITING on hudson.remoting.Channel@41a4555e at java.lang.Object.wait(Native Method)

- waiting on hudson.remoting.Channel@41a4555e
- at hudson.remoting.Channel.join(Channel.java:1093)
- at hudson.remoting.Launcher.main(Launcher.java:765)
- at hudson.remoting.Launcher.runWithStdinStdout(Launcher.java:678)
- at hudson.remoting.Launcher.run(Launcher.java:360)
- at hudson.remoting.Launcher.main(Launcher.java:275)

#### **Ping thread for channel hudson.remoting.Channel@41a4555e:channel**

"Ping thread for channel hudson.remoting.Channel@41a4555e:channel" Id=12 Group=main TIMED\_WAITING

at java.lang.Thread.sleep(Native Method)

at hudson.remoting.PingThread.run(PingThread.java:95)

# **pool-1-thread-189 for channel id=12412780**

```
"pool-1-thread-189 for channel id=12412780" Id=643 Group=main RUNNABLE
         at sun.management.ThreadImpl.dumpThreads0(Native Method)
         at sun.management.ThreadImpl.dumpAllThreads(ThreadImpl.java:454)
         at hudson.Functions.getThreadInfos(Functions.java:1225)
         at
hudson.util.RemotingDiagnostics$GetThreadDump.call(RemotingDiagnostics.java:98)
         at
hudson.util.RemotingDiagnostics$GetThreadDump.call(RemotingDiagnostics.java:95)
```

```
 at hudson.remoting.UserRequest.perform(UserRequest.java:207)
         at hudson.remoting.UserRequest.perform(UserRequest.java:53)
         at hudson.remoting.Request$2.run(Request.java:358)
         at
hudson.remoting.InterceptingExecutorService$1.call(InterceptingExecutorService.java:72)
         at java.util.concurrent.FutureTask.run(FutureTask.java:266)
         at
java.util.concurrent.ThreadPoolExecutor.runWorker(ThreadPoolExecutor.java:1149)
         at
java.util.concurrent.ThreadPoolExecutor$Worker.run(ThreadPoolExecutor.java:624)
         at java.lang.Thread.run(Thread.java:748)
```

```
 Number of locked synchronizers = 1
 - java.util.concurrent.ThreadPoolExecutor$Worker@74c0e554
```
# **RemoteInvocationHandler [#39]**

```
"RemoteInvocationHandler [#39]" Id=628 Group=main TIMED_WAITING on
java.lang.ref.ReferenceQueue$Lock@278716b4
         at java.lang.Object.wait(Native Method)
         - waiting on java.lang.ref.ReferenceQueue$Lock@278716b4
         at java.lang.ref.ReferenceQueue.remove(ReferenceQueue.java:143)
         at
hudson.remoting.RemoteInvocationHandler$Unexporter.run(RemoteInvocationHandler.java:596)
         at java.util.concurrent.Executors$RunnableAdapter.call(Executors.java:511)
         at java.util.concurrent.FutureTask.run(FutureTask.java:266)
         at
hudson.remoting.AtmostOneThreadExecutor$Worker.run(AtmostOneThreadExecutor.java:110)
         at java.lang.Thread.run(Thread.java:748)
```
## **Finalizer**

"Finalizer" Id=3 Group=system WAITING on java.lang.ref.ReferenceQueue\$Lock@26a28856 at java.lang.Object.wait(Native Method)

- waiting on java.lang.ref.ReferenceQueue\$Lock@26a28856
- at java.lang.ref.ReferenceQueue.remove(ReferenceQueue.java:143)
- at java.lang.ref.ReferenceQueue.remove(ReferenceQueue.java:164)
- at java.lang.ref.Finalizer\$FinalizerThread.run(Finalizer.java:209)

## **Reference Handler**

"Reference Handler" Id=2 Group=system WAITING on java.lang.ref.Reference\$Lock@398f1880 at java.lang.Object.wait(Native Method)

#### **Signal Dispatcher**

"Signal Dispatcher" Id=4 Group=system RUNNABLE

# **Remote Class Loader Statistics**

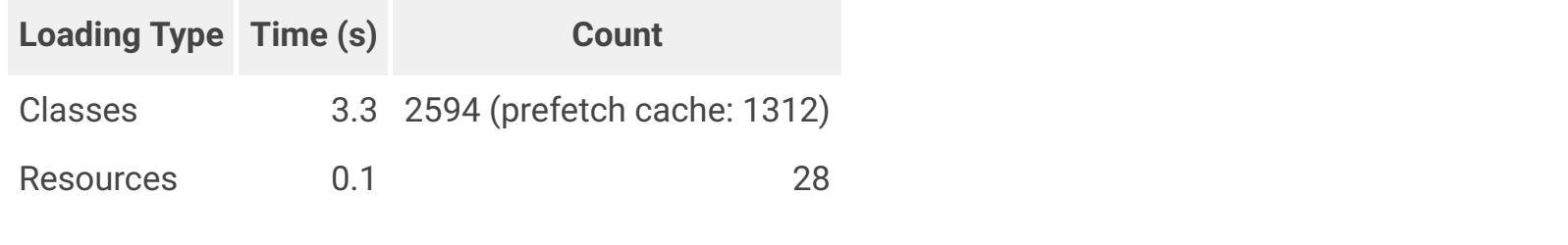

Page generated: Jan 30, 2018 9:28:33 AM CET REST API Jenkins ver. 2.89.2 afonsof.com/jenkins-